# **>> Microsoft Sentinel**

**Configure SIEM Security Operations**

Das Einrichten und Konfigurieren herkömmlicher SIEM-Systeme (Security Information & Event Management) erfordert in der Regel viel Zeit. Außerdem sind diese Systeme nicht unbedingt für Cloudworkloads konzipiert. Microsoft Sentinel ermöglicht es Ihnen, sich anhand Ihrer Cloud- und lokalen Daten schnell wertvolle sicherheitsrelevante Erkenntnisse zu verschaffen. Dieses Modul unterstützt Sie beim Einstieg.

## **Ihr Nutzen**

Sie lernen das Identifizieren der verschiedenen Komponenten und Funktionen von Microsoft Sentinel sowie das Identifizieren von Anwendungsfällen.

# **Voraussetzungen**

Kenntnisse über die Sicherheitsvorgänge in einer Organisation. Grundlegende Kenntnisse über Azure-Dienste.

#### **Preis pro Teilnehmer**

EUR 850,- exklusive der gesetzlichen MwSt.

## **Seminardauer**

1 Tag(e)/Day(s)

#### **Seminarinhalte**

- \* Erstellen und Verwalten von Microsoft Sentinel-Arbeitsbereichen - Einführung
- Planen des Microsoft Sentinel-Arbeitsbereichs
- Erstellen eines Microsoft Sentinel-Arbeitsbereichs
- Verwalten von mandantenübergreifenden Arbeitsbereichen mit Azure Lighthouse
- Verstehen der Microsoft Sentinel-Berechtigungen und -Rollen
- Verwalten von Microsoft Sentinel-Einstellungen
- Protokolle konfigurieren
- \* Verbinden von Microsoft-Diensten mit Microsoft Sentinel
- Einführung

EGOS! PDF MVC Content Application Framework v8.24.11.15. ©2024 EGOS! The Education Company, Alle Rechte vorbehalten. Created on 26.12.2024 11:40:52. ID30734. Microsoft Sentinel Centique Security Operations

EGOS! PDF MVC Content Application Framework v8.24.11.15. ©2024 EGOS! The Education Company, Alle Rechte vorbehalten.

Created on 26.12.2024 11:40:52. ID30734. Microsoft Sentinel Configure SIEM Security Operations

- Planen Sie Konnektoren für Microsoft-Dienste
- Verbinden des Microsoft Office 365-Konnektors
- Verbinden Sie den Microsoft Entra-Konnektor
- Verbinden Sie den Microsoft Entra ID Protection-Konnektor
- Verbinden Sie den Azure Activity-Konnektor
- \* Verbinden von Windows-Hosts mit Microsoft Sentinel
- Einführung
- Planen Sie für den Windows-Hosts-Sicherheitsereignisse-Connector
- Verbinden mit dem Windows Security Events via AMA Connector
- Verbinden mit dem Security Events via Legacy Agent Connector
- Sysmon-Ereignisprotokolle sammeln
- \* Erkennung von Bedrohungen mit Microsoft Sentinel-Analysen
- Einführung
- Übung Erkennen von Bedrohungen mit Microsoft Sentinel Analytics
- Was ist Microsoft Sentinel Analytics?
- Arten von Analyseregeln
- Erstellen einer Analyseregel aus Vorlagen - Erstellen einer Analyseregel mit dem Assistenten
- Verwalten von Analyseregeln
- Übung Erkennen von Bedrohungen mit Microsoft Sentinel Analytics
- \* Automatisierung in Microsoft Sentinel
- Einführung
- Automatisierungsoptionen verstehen
- Automatisierungsregeln erstellen
- \* Konfigurieren von SIEM-Sicherheitsoperationen mit Microsoft

- Übung - Installieren von Microsoft Sentinel Content Hub-Lösungen

Sentinel

- Einführung

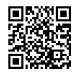

Version: N/A

**Hinweise** SC-5001,

- Übung Konfigurieren Sie einen Datenkonnektor und eine Datensammelregel.
- Übung Einen simulierten Angriff durchführen, um die Analyse- und Automatisierungsregeln zu validieren